# **Gutes Wetter für die Landwirtschaft: Agrarmeteorologische Beratung mit der Visualisierungssoftware NinJo**

Lothar Bock<sup>1)</sup>, Markus Günther<sup>2)</sup>, Dr. Kristine Schaal<sup>2)</sup>

<sup>1)</sup>Deutscher Wetterdienst, Agrarmeteorologie Weihenstephan Alte Akademie Nr. 16 85354 Freising Lothar.Bock@dwd.de

> $^{2)}$ Accso – Accelerated Solutions GmbH Berliner Allee 58 64295Darmstadt guenther@accso.de, schaal@accso.de

**Abstract:** NinJo ist eines der weltweit größten meteorologischen Visualisierungssysteme. Die Software wird seit 2007 operationell in der Wetterberatung eingesetzt. Für die agrarmeteorologische Beratung im Deutschen Wetterdienst (DWD) wurde für NinJo eine Komponente zur Visualisierung agrarmeteorologischer Daten entwickelt, der sogenannte AMBER-Layer. Dieser Artikel stellt den AMBER-Layer innerhalb des Gesamtsystems NinJo mit seiner Systemarchitektur dar und geht dabei insbesondere auf die speziellen Anforderungen innerhalb der agrarmeteorologischen Beratung ein.

### **1. Einleitung**

Die moderne Wettervorhersage beruht auf einer Vielzahl von Mess- und Vorhersagedaten, wie Beobachtungsdaten, numerischen Modellvorhersagen, meteorologischen Verfahren, Satelliten- und Radardaten, die ständig weiterentwickelt werden. Um alle verfügbaren Datenarten im Vorhersageprozess effektiv berücksichtigen und auswerten zu können, kommt im DWD das meteorologische Arbeitsplatzsystem NinJo [He09] zum Einsatz. NinJo wird von einem internationalen Konsortium vom deutschen, schweizerischen, kanadischen und dänischen Wetterdienst sowie der Bundeswehr entwickelt.

In NinJo sind Daten und Funktionen in sogenannten Layern fachlich und technisch separiert. Szenen stellen Layer georeferenziert übereinander dar. Mehrere Szenen bilden das Hauptfenster des NinJo-Clients (Abb. 1). So können beispielsweise im Grid-Layer die numerischen Modelldaten, im Radar-Layer die Daten des Radarverbundes und im AM-BER-Layer agrarmeteorologische Daten dargestellt werden. Innerhalb eines Layers kann der Meteorologe die gewünschten Darstellungen und Produkte individuell konfigurieren.

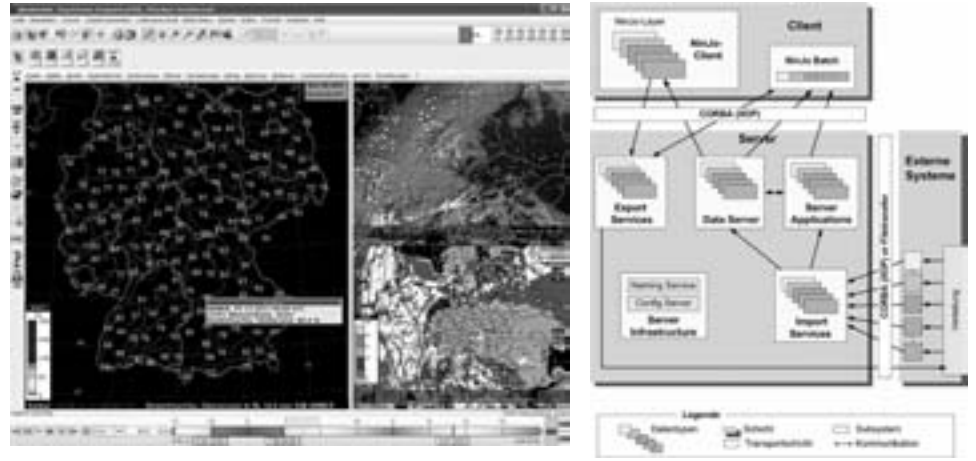

Abbildung 1: Agrarmeteorologischer Arbeitsplatz Abbildung 2: NinJo-Systemarchitektur

## **2. NinJo–Systemarchitektur**

NinJo basiert auf einer modularen Client-Server-Architektur und ist in drei technische Schichten eingeteilt (Abb. 2). Orthogonal dazu stehen die verschiedenen fachlichen Datentypen. NinJo ist komplett in Java realisiert.

Der NinJo-Client enthält als Fat Client die vollständige Anwendungslogik, insbesondere die Logik zur Visualisierung der Daten. Aufgebaut ist er aus Layern, die voneinander unabhängige Client-Komponenten sind. Jeder Layer nutzt und visualisiert seine eigenen Daten. Mit NinJo-Batch (als "headless" Client) können Szenendarstellungen automatisiert als Rasterbilder erzeugt werden.

Daten werden außerhalb von NinJo erzeugt. Eine Datenverteilung liefert sie an NinJo (Schicht "Externe Systeme"). Importprozesse konvertieren die Daten in ein NinJointernes Format und legen diese auf Servern ab (Schicht "Server"). Serverseitig gibt es weitere Komponenten unter anderem zur Überwachung von Daten (Server Applications), zum Export von in NinJo erstellten Daten wie z. B. Warnungen (Export Services), sowie Infrastruktur-Komponenten.

Basis für die Layer-Architektur ist das Pattern Presentation-Abstraction-Control (PAC) [Bu96]. Das PAC-Pattern steht für eine Hierarchie aus Agenten, die sich jeweils nicht untereinander kennen, sondern nur entlang vertikaler Hierarchieebenen über Eltern-Kind-Relationen kommunizieren. Jeder NinJo-Layer stellt einen eigenen PAC-Agentendar und realisiert jeweils das Model-View-Controller-Pattern (MVC-Pattern). Der Endanwender arbeitet in der Regel mit einer Hauptansicht, die verschiedene Layer in der Visualisierung vereint. Durch Anwendung des PAC-Patterns ist es möglich, diese Layer einer konsolidierten Sicht flexibel hinzuzufügen und zu entfernen.

### **3. Agrarmeteorologie im DWD und AMBER-Layer**

Die Agrarmeteorologie befasst sich mit den vielschichtigen Wechselwirkungen zwischen Boden, Pflanze und Atmosphäre. Die verschiedenen bodenphysikalischen, bestandsklimatologischen und phytopathologischen Themen sind im Softwarepaket AMBER<sup>1</sup> zusammengefasst. AMBER ist eine wichtige Arbeitsgrundlage für die agrarmeteorologische Beratung im DWD, mit der Landwirte bzw. land- und forstwirtschaftliche Einrichtungen mit Vorhersagen, Hinweisen und Warnungen in ihren betrieblichen Entscheidungen unterstützt werden.

Für die Agrarmeteorologische Beratung wurde ein eigener Layer, der AMBER-Layer, entwickelt. Dieser Layer visualisiert die vom AMBER-Software-Paket außerhalb von NinJo erstellten Daten. Diese Daten liegen in Form von stationsgebundenen Daten, sog. Punktdaten, vor. Für Punktdaten gibt es client- und serverseitig umfangreiche Unterstützung: So stellen clientseitige NinJo-Frameworks und Basiskomponenten generische Funktionalität in Form eines Basislayers bereit. Dieser setzt neben dem Verarbeiten von Punktdaten weitere Funktionalität um, wie Datenauswahl, unterschiedliche Visualisierungsformen oder Filterungsmöglichkeiten. Zusätzlich gibt es Bibliotheken zur Visualisierung von Punktdaten als Werte- oder Symbolgruppen ("Plots"), Isolinien oder Isoflächen. Dieser Basislayer und die Punktdatenvisualisierung sind die technische Basis für den AMBER-Layer.

Die Visualisierungsform eines Punktdaten-Elements wird vollständig durch eine Konfiguration bestimmt. Für die Visualisierung der AMBER-Elemente sind daher ausschließlich Konfigurationen zu erstellen. Konfiguriert werden können pro Element das Format (textuell, z. B. Temperaturwert oder als Icon, z.B. als Windfieder) und seine Kolorierung (als Farbtabelle oder Farbverlauf). Mehrere Elemente können gruppiert werden. Angesichts der Menge der zu visualisierenden Elemente (es werden ca. 230 verschiedene agrarmeteorologische Elemente visualisiert, dazu werden mehr als 1000 Konfigurationen benötigt) wurde ein Generator implementiert, der die Konfigurationen auf Basis einer Excel-Vorlage generiert.

Aufgewertet werden soll der AMBER-Layer zukünftig durch die Möglichkeit, Meteogramme mit agrarmeteorologischem Inhalt anzuzeigen sowie einer Verknüpfung zur zentralen Fachdatenbank MIRAKEL, die u. a. die Beobachtungen aus dem phänologischen Beobachtungsnetz bzw. den Sofortmeldern des DWD bereithält.

# **4. AMBER-Daten**

Grundlage der AMBER-Daten sind sog. SVAT-Schemata<sup>2</sup>, die meteorologische und phänologische Beobachtungsdaten aus den Messnetzen des DWD sowie Vorhersagedaten in boden- und bestandsklimatische Größen umrechnen. Hauptsäulen von AMBER

 $<sup>1</sup> AMBER = Agrarmeteorologiesche Beratung$ </sup>

 $2$  SVAT = Surface Vegetation Atmosphere Transfer

sind die Programme AMBAV [Lö83] und BEKLIMA/AMBETI [Br95] Mit AMBAV und BEKLIMA werden kulturabhängig Bodenfeuchte und Verdunstung bzw. das Bestandsklima berechnet. Ergebnisse aus diesen Programmen gehen in weitere biologische und landwirtschaftliche Prognosemodelle ein. Insgesamt werden mit dem AMBER-Softwarepaket über 300 agrarmeteorologische und klimatologische Parameter für über 500 DWD-Wetterstationen berechnet, von denen der AMBER-Layer heute etwa 230 Elemente aus 8 fachlichen Kategorien visualisieren kann. Ein Stationswert in AMBER umfasst nicht nur einen Wert, sondern Werte der letzten Tage sowie Prognosen für die nächsten Tage. Die agrarmeteorologischen Elemente stellen überwiegend Tageswerte dar. Tageswerte sind nicht als Tagesmittel zu verstehen, sondern als Wert, der für den gegebenen Tag gültig ist. Für wenige agrarmeteorologische Elemente beziehen sich diese Werte nur auf Tagesabschnitte. So existieren bspw. separate Elemente für das Element "Kornfeuchte" zu unterschiedlichen Tageszeiten (7 Uhr, 13 Uhr und 19 Uhr). Solche Elemente stellt der AMBER-Layer kombiniert in Spaltenform dar.

### **5. Agrarmeteorologische Beratung mit NinJo**

Der Vorhersage- bzw. Beratungsprozess kann nur dann optimal erfolgen, wenn leistungsfähige Systeme zur Visualisierung und Auswertung bereit stehen. NinJo bietet für agrarmeteorologische Daten eine umfassende Visualisierung und Auswertung. So lassen sich mit dem AMBER-Layer zeitnah und flächendeckend für ganz Deutschland agrarmeteorologische Parameter betrachten, auswerten und in Beratungstexte verarbeiten. Durch das Layerkonzept können auf einfache Weise Hilfsinformationen, wie beispielsweise Naturraumgrenzen, der Gesamtsicht hinzugefügt werden. Insbesondere die visuelle Verknüpfung der Punktinformation aus AMBER mit Flächeninformation ist möglich: So lassen sich im Radar-Layer Niederschlagssummen in der Fläche aus RADOLAN<sup>1</sup> anzeigen. Damit sind Rückschlüsse auf die agrarmeteorologische Situation auch für nicht durch Wetterstationen abgedeckte Regionen möglich.

### **Literaturverzeichnis**

- [Br95] Braden, H., 1995: The model AMBETI A detailed description of a soil-plant-atmosphere model, Berichte des Deut. Wetterdienstes, Nr. 195, 117 S., Offenbach a. M., 1995.
- [Bu96] Buschmann, F. et al., 1996: A System of Patterns: Pattern-Oriented Software Architecture Vol 1, John Wiley & Sons, ISBN 978-0471958697.
- [He09] Heizenreder, D. et. al., 2009: Das meteorologische Visualisierungs- und Produktionssystem NinJo, Promet 35, Heft 1-3, Deutscher Wetterdienst, Offenbach 2009.
- [Lö83] Löpmeier, F.-J., 1983: Agrarmeteorologisches Modell zur Berechnung der aktuellen VerFFdunstung (AMBAV), Beiträge zur Agrarmeteorologie Nr. 7/83.

<sup>1</sup> RADOLAN = Routineverfahren zur Online–Anreichung der Radarniederschlagsdaten mit Hilfe von automatischen Bodenniederschlagsstationen/Ombrometer beim Deutschen Wetterdienst